資料1

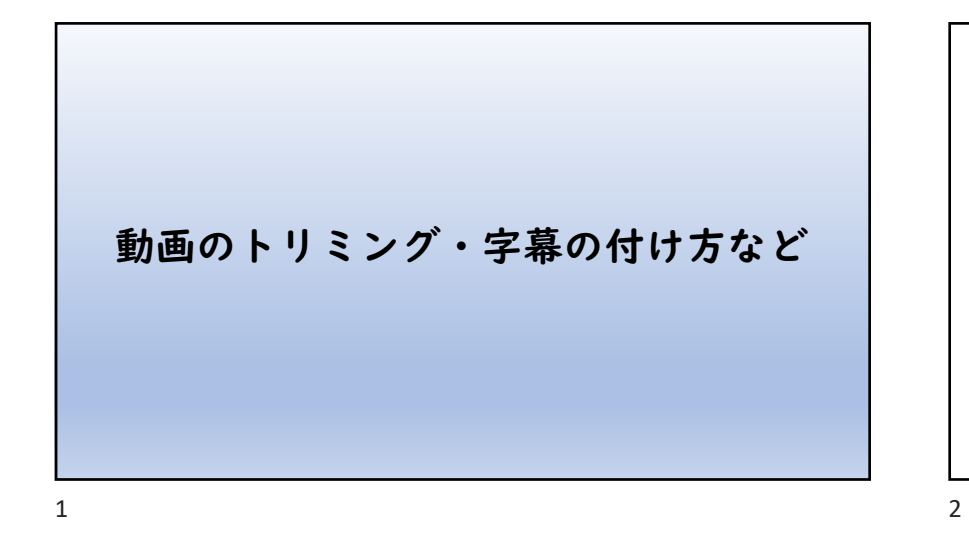

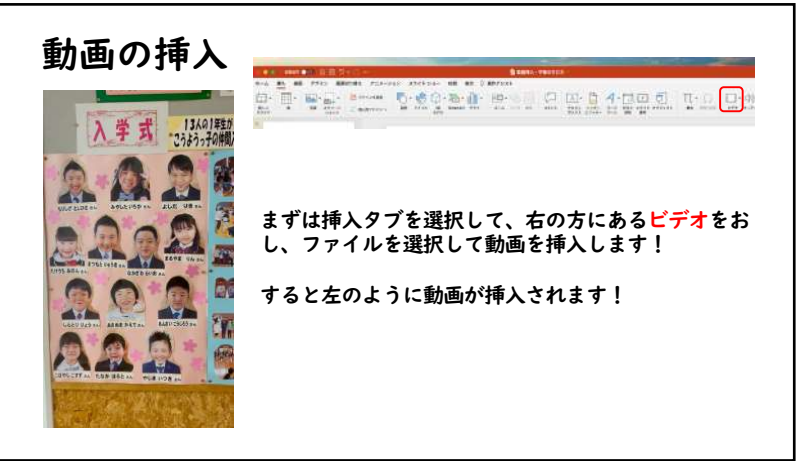

13601年生 動画のトリミングに ついて 動画のトリミングとは、 動画の使いたい範囲だけ を切り取る方法です!

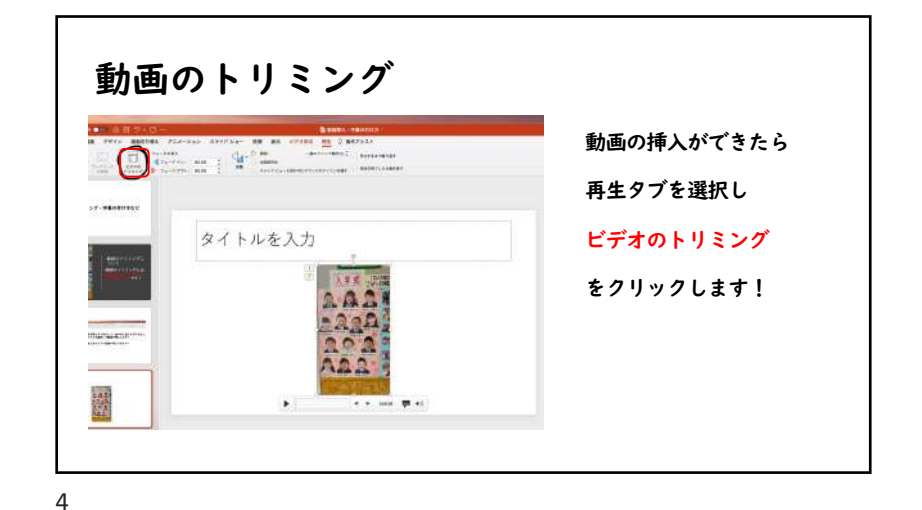

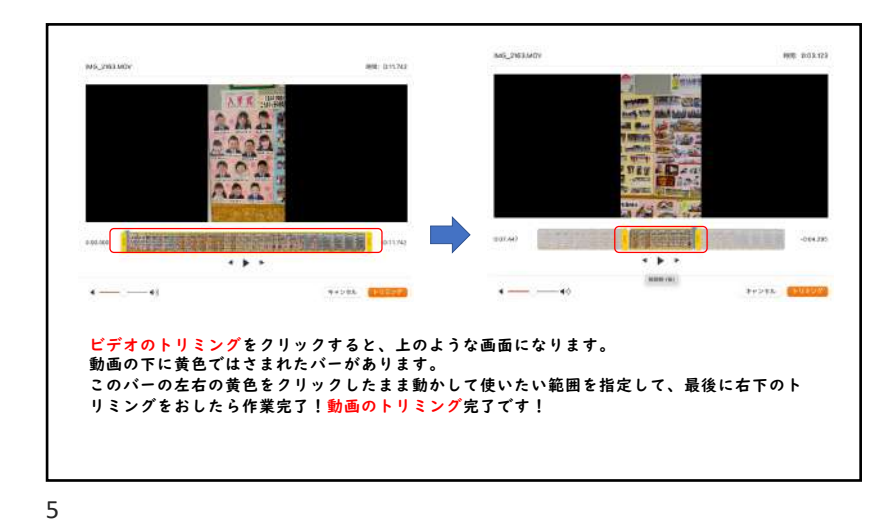

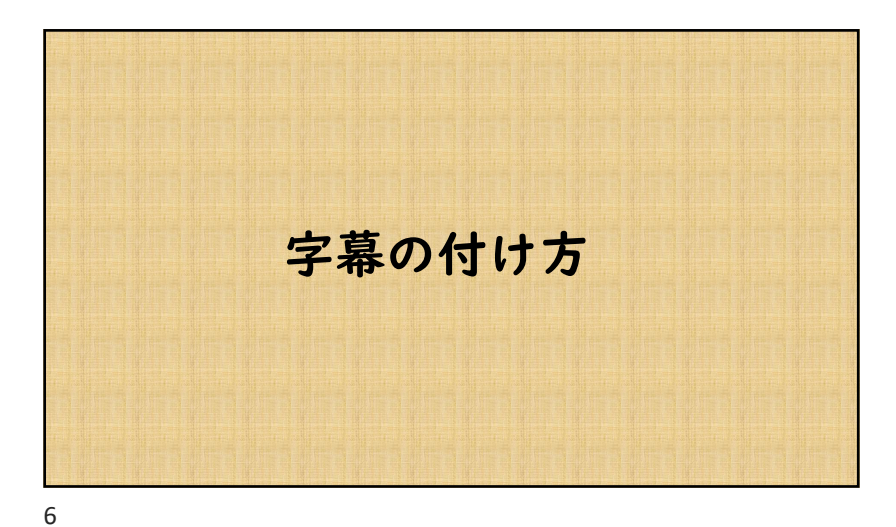

くけこさしすせそ・ カタカタカタカタ・

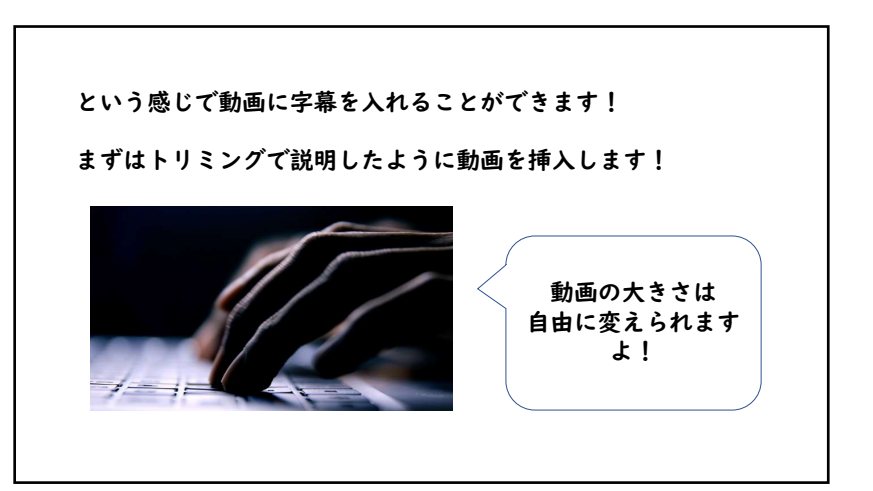

8

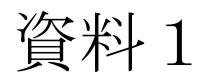

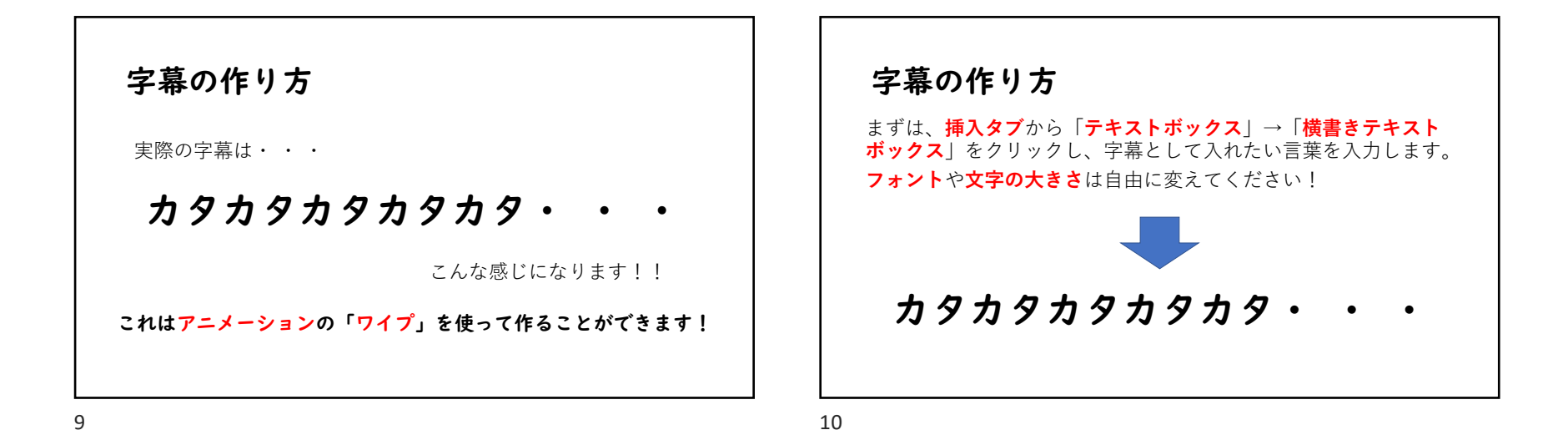

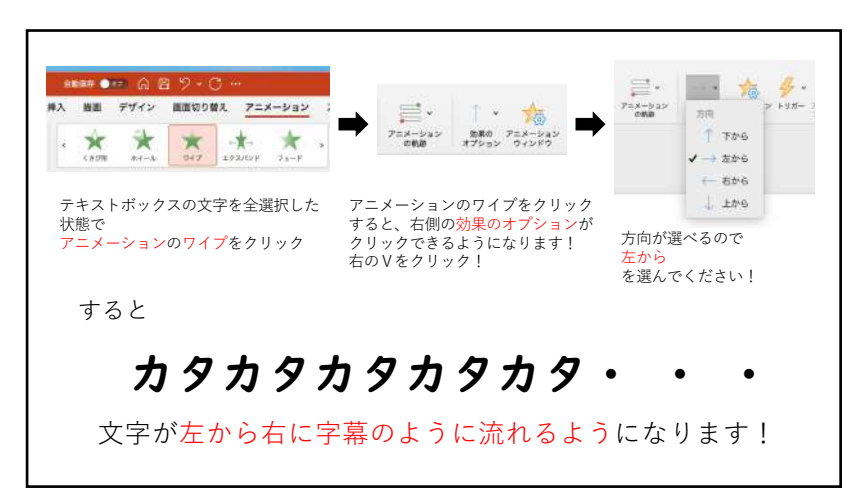

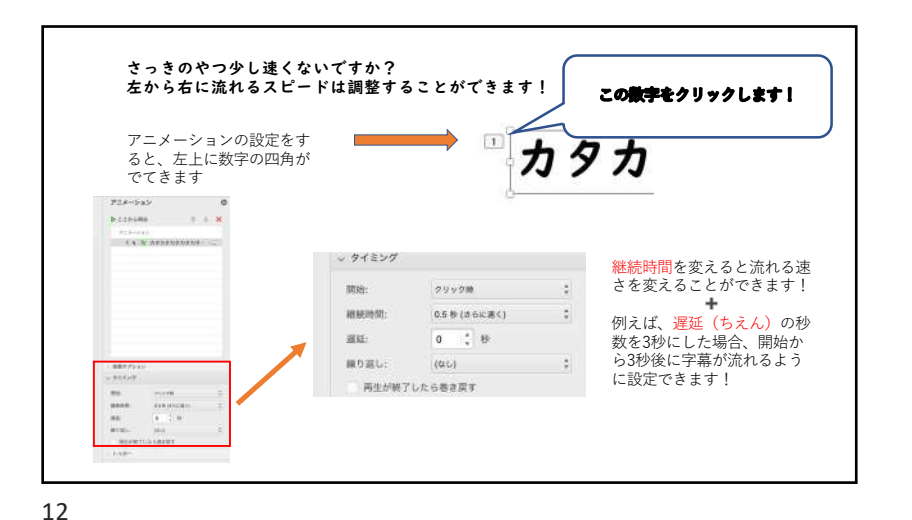

3